[Microsoft](http://m.inmanuals.com/go.php?q=Microsoft Office Project 2007 User Manual For Windows 7) Office Project 2007 User Manual For Windows 7 >[>>>CLICK](http://m.inmanuals.com/go.php?q=Microsoft Office Project 2007 User Manual For Windows 7) HERE<<<

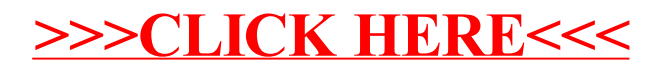